## **Régression affine et TI-Nspire**

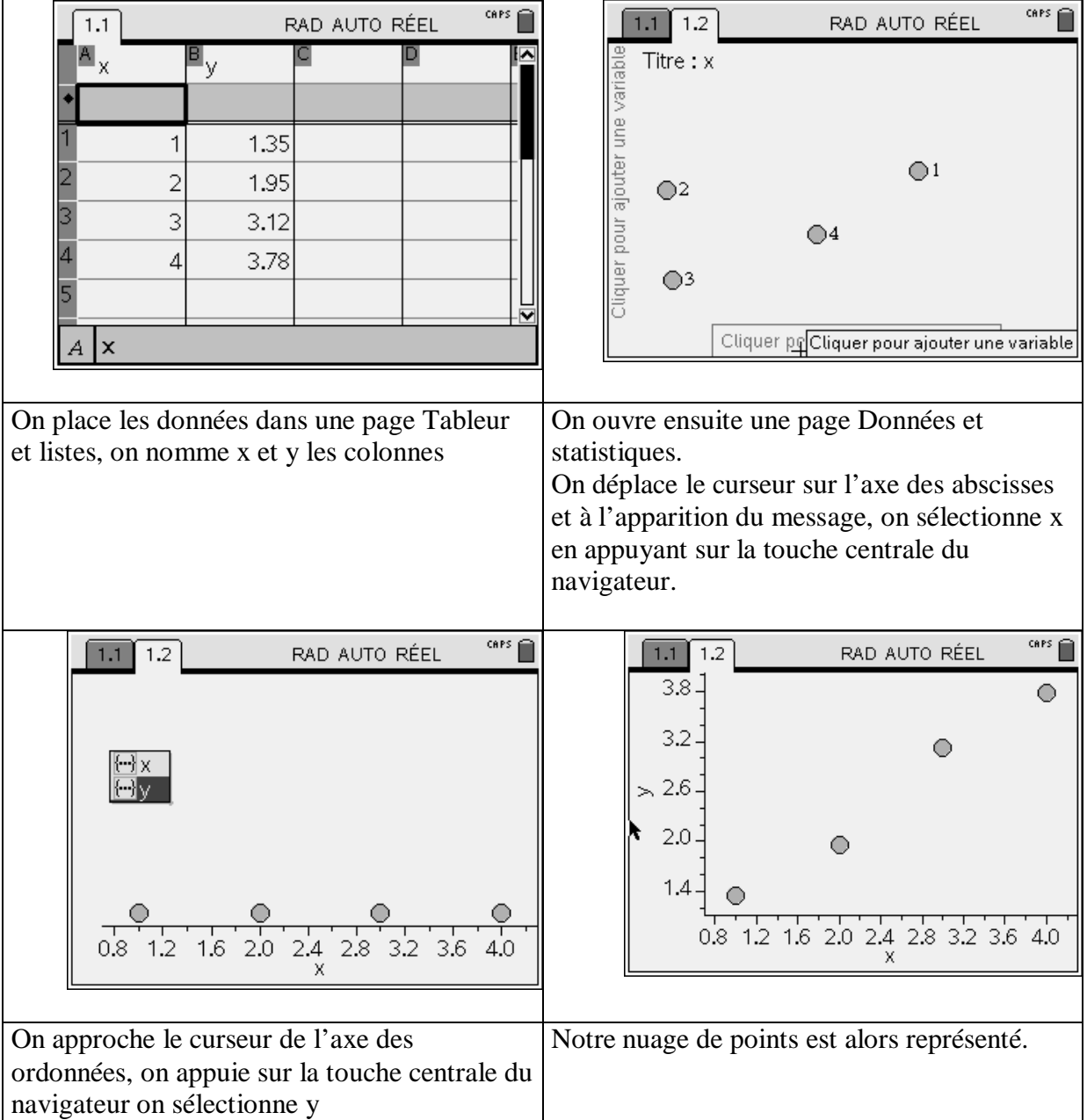

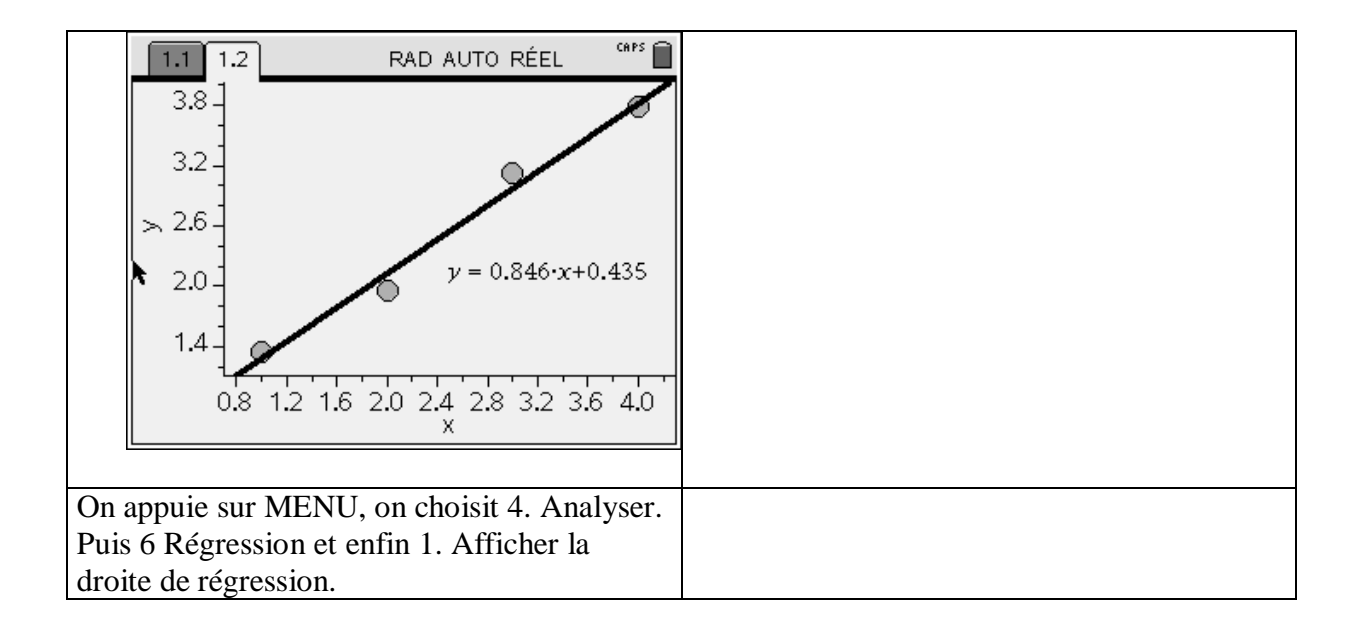